Breaking bad torrent 5

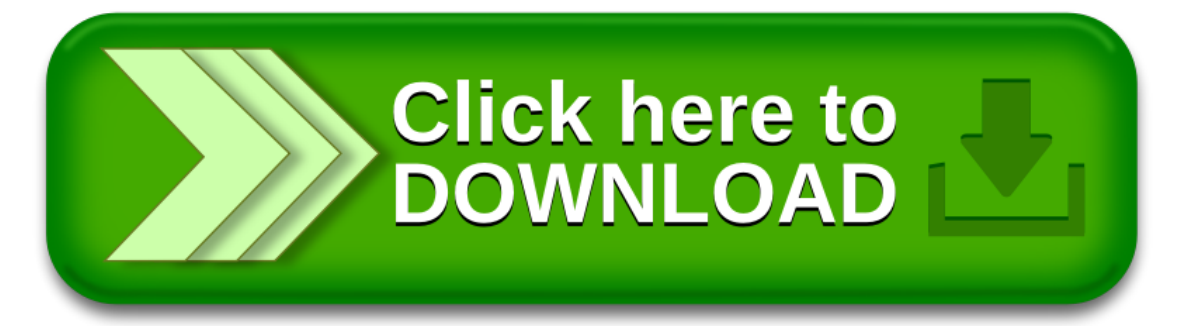